## *Thema: Direkte Proportionalität Arbeitsblatt zur Internetseite http://www.realmath.de/Neues/Klasse6/dirprop.html*

**Arbeitsauftrag:** Jeweils zwei Schülerinnen arbeiten an einem Rechner. Beide bilden ein Team. Zuerst bearbeiten beide am Rechner eine Aufgabe und übertragen dann die vollständig richtig gelösten

Tabellen in das Arbeitsblatt und geben den Proportionalitätsfaktor k an. Dabei gilt: *x*  $k = \frac{y}{x}$ 

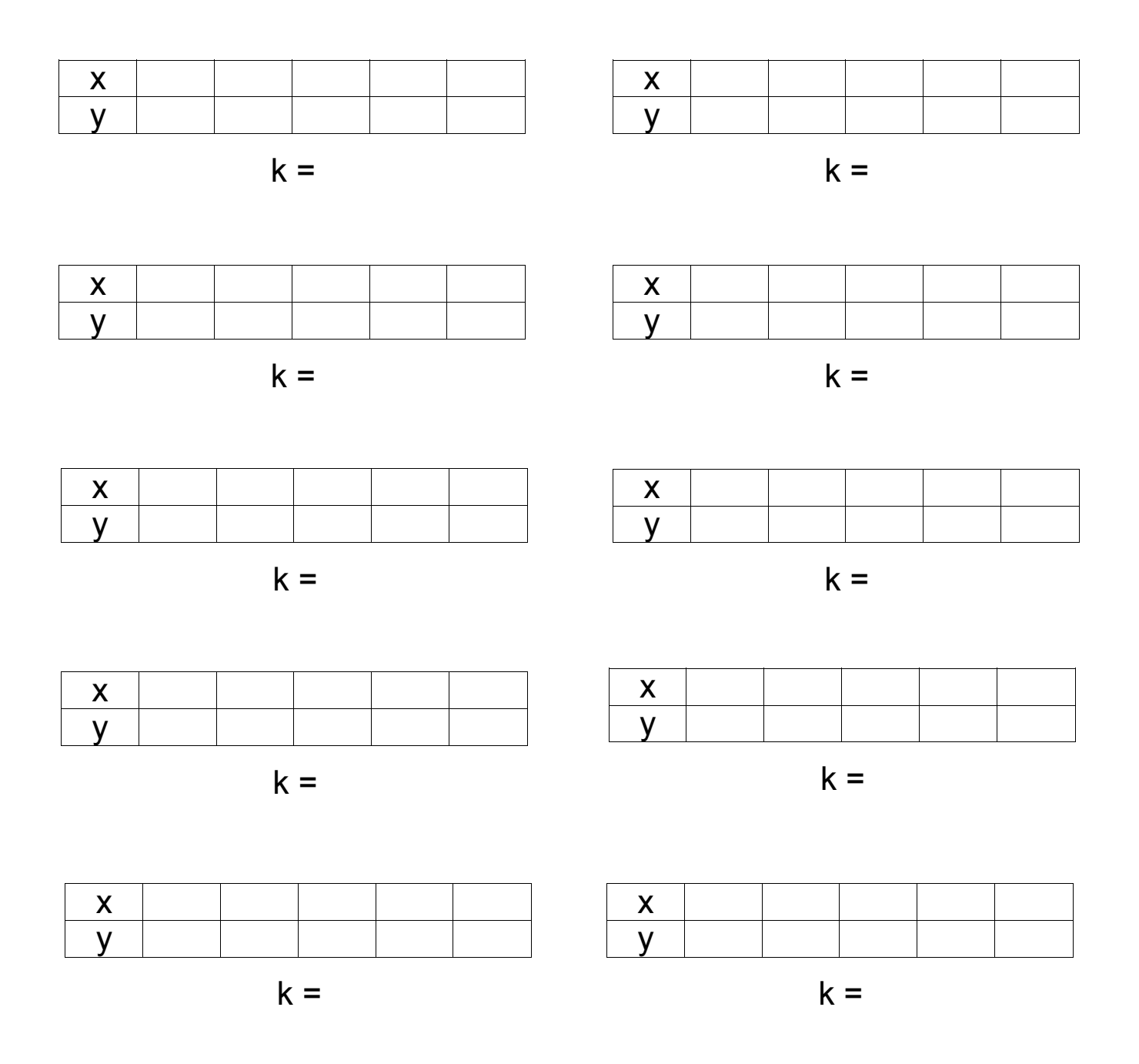

*Notiert abschließend eure erreichte Punktezahl und die Aufgabenanzahl!*

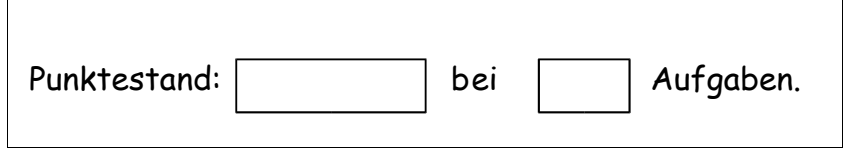